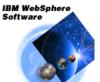

WebSphere Application Server for z/OS and OS/390

# Configuring Connectors in WAS 5.1 for z/OS

#### Bob Teichman - TEICHMN@US.IBM.COM

IBM Americas Advanced Technical Support -- Washington Systems Center Gaithersburg, MD, USA

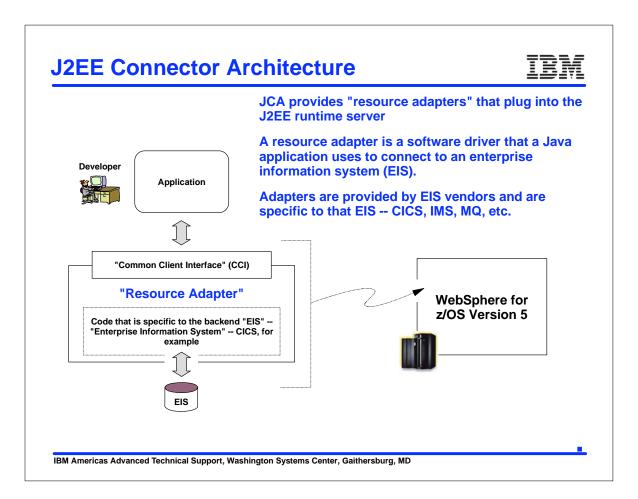

### **Resource Adapters**

| Daemon            |                   |
|-------------------|-------------------|
| Node Agent        | Server A<br>CR SR |
| CICS Res<br>Adapt |                   |
| IMS Res<br>Adaj   |                   |
| SAP Res<br>Adap   |                   |

Resource adapters plug into the application server and provide connectivity between the EIS, the application server, and the enterprise application.

You can have more than one resource adapter installed.

Resource Adapters are installed at the node level.

IBM Americas Advanced Technical Support, Washington Systems Center, Gaithersburg, MD

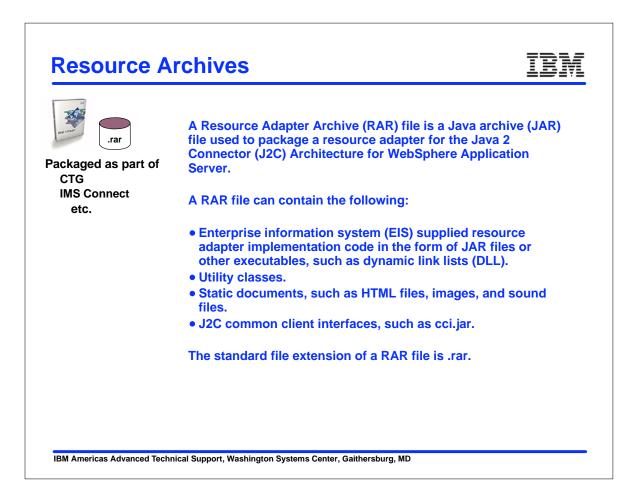

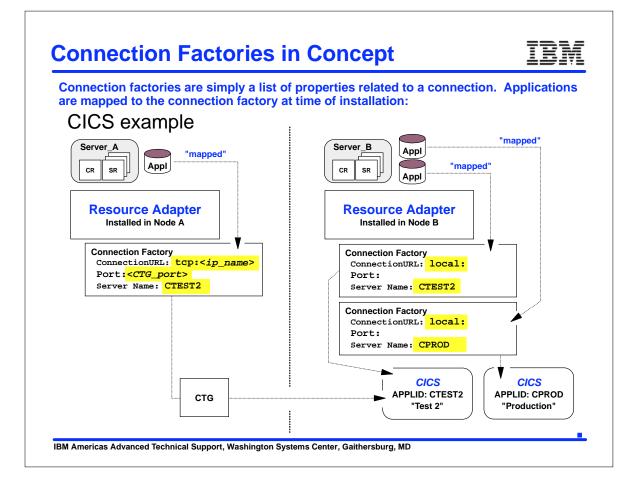

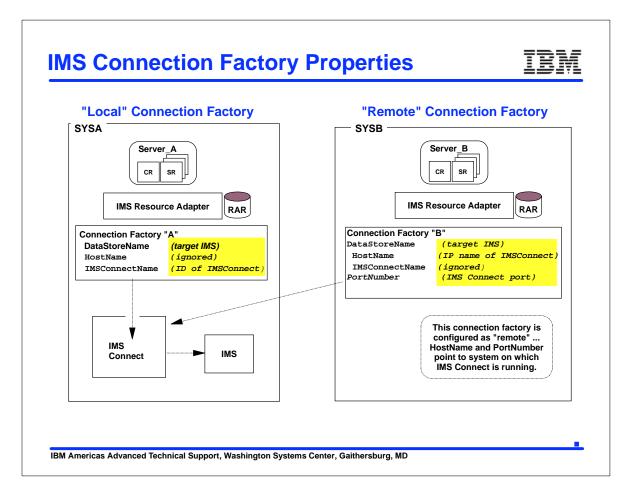

| Version 5                                                                                      | dministrative Console                                                                                                    |                                                                                                    |
|------------------------------------------------------------------------------------------------|----------------------------------------------------------------------------------------------------|----------------------------------------------------------------------------------------------------|
| Servers  Applications                                                                          | out   Help  <br>••• WebSphere                                                                                                    | About your WebSphere                                                                               |
| Resources     JDBC Providers                                                                   | Application Server on IBM.com                                                                                                    | Application Server                                                                                 |
| Generic JMS Providers<br>WebSphere JMS Provider<br>WebSphere MQ JMS Provider<br>Mail Providers | The place for support; including<br>WebSphere Flashes, FAQs, Hints<br>and Tips, and Technotes. You will<br>also find Downloads, Library,<br>News, and other useful information. | IBM WebSphere Application<br>Server for z/OS, 5.0.0<br>Build Number: W502011<br>Build Date: 6/9/04 |
| Resource Environment Providers<br>URL Providers<br>Resource Adapters                           | ivews, and other userul mormation.                                                                                                    | Licensed Material - Property of IBM 💌                                                              |
| ⊞ Security                                                                                     | ••• WebSphere Developer                                                                                                    | •••• InfoCenter                                                                                    |
| Environment                                                                                    | Domain                                                                                                    | The complete source for product                                                                    |
|                                                                                                | ome built in adapters called pro<br>apters. For example JDBC and                                                                                                    |                                                                                                    |

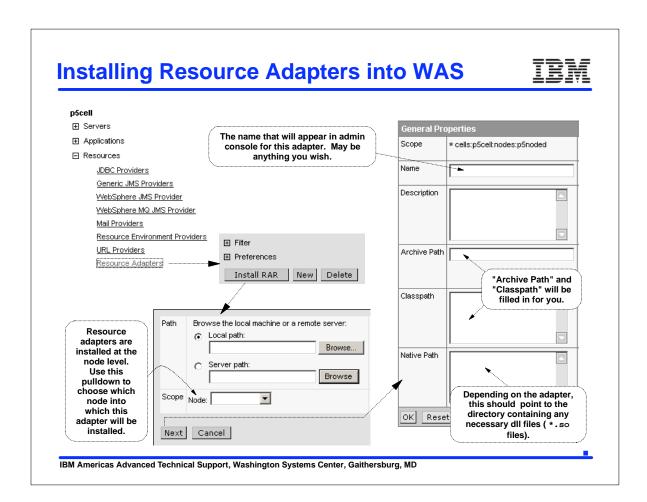

| Total: 3<br>☐ Scope: Cell= <b>p5cell</b> , Node= <b>p5noded</b><br>Cell p5cell                                           |                                             | This is a two-step p<br>• Create connection<br>• Create "custom   |                                               |
|----------------------------------------------------------------------------------------------------|---------------------------------------------|-------------------------------------------------------------------|-----------------------------------------------|
|                                                                                                    | rowse Nodes                                 |                                                                   | 4<br>on "New" to create<br>connection Factory |
| <ul> <li>Filter</li> <li>Preferences</li> <li>Install RAR</li> <li>New</li> <li>Delete</li> </ul>                        |                                             | Name *       ECL       An existing       Connection       Factory | JNDI Name 🗘<br>eis/ECI                        |
|                                                                                                    | General Prope<br>Scope<br>Name<br>JNDI name |                                                                   | IIs:p5cell:nodes:p5noded                      |
| Custom Properties         3           View Deployment De<br>Factories"         Click on "J2C<br>Connection<br>Factories" | Apply OK                                    |                                                                   | 6<br>k on "OK" to edit<br>stom Properties"    |

|                                   |                            | s - CI(       |                        |               |
|-----------------------------------|----------------------------|---------------|------------------------|---------------|
| Total: 2                          |                            |               | Custom properti        |               |
| Totai. ∠<br>T∓TFitter             |                            |               | is where specific      | c information |
| Preferences                       |                            |               | is provided:           |               |
| New Delete                        |                            | CICS          |                        |               |
|                                   | •                          |               |                        | properties    |
| 🗖 Name 🗘                          | JNDI Name 🗘                |               | Total: 12 a            | s needed      |
|                                   | eis/ECI                    |               | Preferences            |               |
| MyECI                             | eis/MyECI                  |               | Name 🕏                 | Value 🗘       |
|                                   |                            |               | <u>ClientSecurity</u>  | -             |
|                                   | Click on new factory link  |               | ConnectionURL          | -             |
| General Properties                |                            |               | KeyRingClass           | ······        |
| Scope                             | * cells:p5cell:nodes:p5nod | ed            | KeyRingPassword        | Next page     |
| <b>▼</b>                          |                            |               | Password               | -             |
| Name                              | * MyECI                    |               | PortNumber_            | 2006          |
|                                   | - ImyECI                   |               | ServerName             |               |
| JNDI name                         | eis/MyECI                  |               | ServerSecurity         |               |
|                                   |                            |               | Tress and              |               |
| Apply OK Reset Can                |                            |               | TraceLevel<br>TranName | 1             |
|                                   |                            | 2             | UserName               | -             |
| Additional Properties             | Scroll to "Custom          |               |                        | -             |
| Connection Pool An optional set ( | Properties" and clici      |               |                        |               |
|                                   | nay be require.            | .esource Fact | ories                  |               |

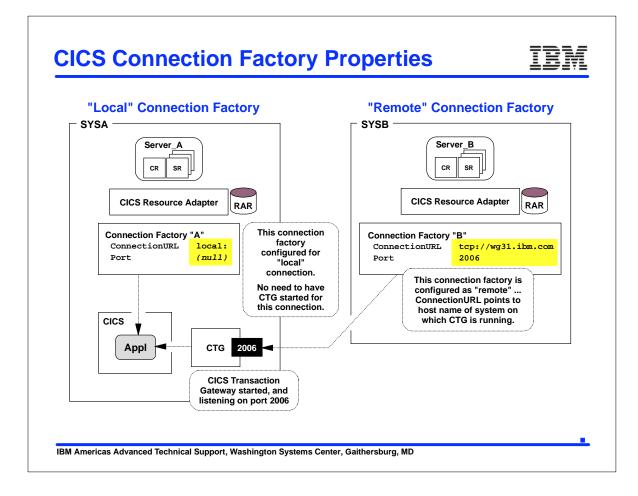

| Total: 2<br>⊕ Filter                                    |                                                    | is v   | stom properties<br>where specific in<br>provided: |                |
|---------------------------------------------------------|----------------------------------------------------|--------|---------------------------------------------------|----------------|
| Image: Preferences           New         Delete         |                                                    | IMS    | 3                                                 | Set properties |
| □ Name ≎                                                | JNDI Name 🗘                                        |        | Name 🗘                                            | Value 🗸        |
|                                                         | eis/ECI                                            |        | IMSConnectName                                    | -              |
| MyECI                                                   | eis/MyECI                                          |        |                                                   |                |
|                                                         | Click on new                                       | =      | HostName                                          | myHostNm       |
| General Properties                                      | factory link                                       | 4      | PortNumber                                        | 0              |
| Scope                                                   | * cells:p5cell:nodes:p                             | 5noded |                                                   |                |
| <u> </u>                                                |                                                    |        | DataStoreName                                     | myDStrNm       |
| Name                                                    | * MyECI                                            |        | SSLEnabled                                        | FALSE          |
| JNDI name                                               | eis/MyECI                                          |        | SECHADIEU                                         | FALSE          |
| Apply OK Reset Ca                                       | ncel                                               |        | SSLEncryptionType                                 | <u>VVeak</u>   |
| Additional Properties<br>Connection Pool An optional se | t of connection Scroll to "Cust<br>Properties" and |        | SSLKeyStoreName                                   | -              |
|                                                         |                                                    |        |                                                   |                |

|                      |                               | n to a Conn<br>n Factory:                                                       | ection Fa                                                                                                    | actory is made                                                                                                    | e by specify                    | ving       | the JNDI name of                                                                    |
|----------------------|-------------------------------|---------------------------------------------------------------------------------|----------------------------------------------------------------------------------------------------|----------------------------------------------------------------------------------------------------|---------------------------------|------------|-------------------------------------------------------------------------------------|
| <u>Step</u>          | 1 Provide opti                | ions to perform the in                                                          | stallation                                                                                                    |                                                                                                    |                                 |            |                                                                                     |
| <u>Step</u>          | 2 Provide JNE                 | Names for Beans                                                                 |                                                                                                    |                                                                                                    |                                 |            |                                                                                     |
| <u>Step</u>          | <u>3</u> Map EJB re           | ferences to beans                                                               |                                                                                                    |                                                                                                    |                                 |            |                                                                                     |
|                      |                               | urce references to                                                              |                                                                                                    | This pulldown will<br>the Connection                                                                                                    | Factories                       |            |                                                                                     |
| -                    |                               | i.ConnectionFacto                                                               |                                                                                                    | previously de                                                                                                    | efined                          |            | a can "apply" your choice<br>the module making the                                  |
| Spec                 | ify existing Reso             | ource JNDIname: se                                                              | lect                                                                                                    |                                                                                                    | Apply                           | ••••••     | resource reference                                                                  |
| <u> </u>             | Module                        | EJB                                                                             | URI                                                                                                    |                                                                                                    | Reference Bindi                 | ng         | JNDI Name                                                                           |
|                      | BeCashAcEJB                   | BeCashAcSession                                                                 | BeCashAcEJE                                                                                                    | l.jar,META-INF/ejb-jar.xml                                                                                                    | CICSConnectionFa                | ctory      | •                                                                                   |
| Prev<br>Step<br>Step | 5 Map virtual<br>6 Map module | Cancel<br>hosts for web modu<br>as to application serv<br>inprotected 2.0 metho | <res-r<br><res-t<br><res-a< th=""><th>iption&gt;ef-name<mark>&gt;CICSConne</mark><br/>ype&gt;javax.resourc<br/>uth&gt;Container<th>ectionFactory<br/>ce.cci.Connect</th><th>mu<br/>/res</th><th>ltiple refs would result in<br/>ultiple lines on this panel<br/>-ref-name&gt;<br/>'actory</th></th></res-a<></res-t<br></res-r<br> | iption>ef-name <mark>&gt;CICSConne</mark><br>ype>javax.resourc<br>uth>Container <th>ectionFactory<br/>ce.cci.Connect</th> <th>mu<br/>/res</th> <th>ltiple refs would result in<br/>ultiple lines on this panel<br/>-ref-name&gt;<br/>'actory</th> | ectionFactory<br>ce.cci.Connect | mu<br>/res | ltiple refs would result in<br>ultiple lines on this panel<br>-ref-name><br>'actory |
| <u>Step</u>          | <u>8</u> Summary              | J                                                                               | <td>·jar.xml</td> <td></td> <td></td> <td></td>                                                                                                    | ·jar.xml                                                                                                    |                                 |            |                                                                                     |

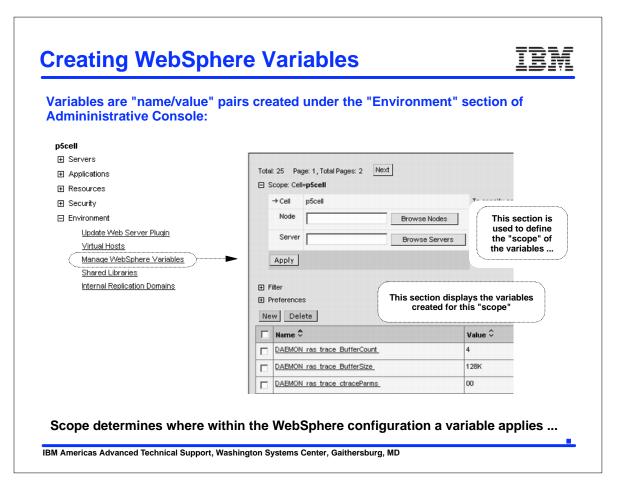

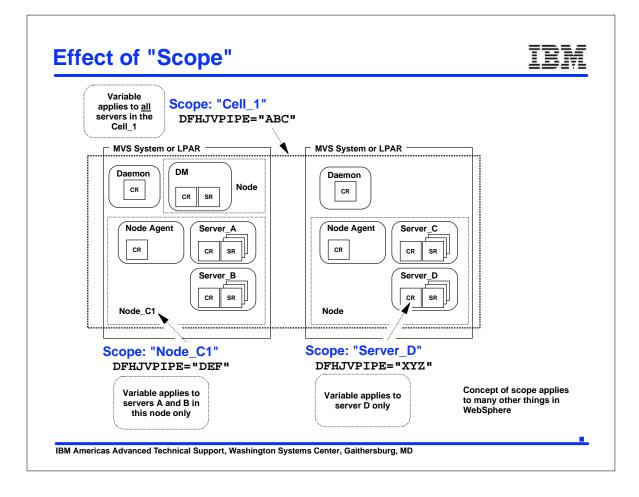

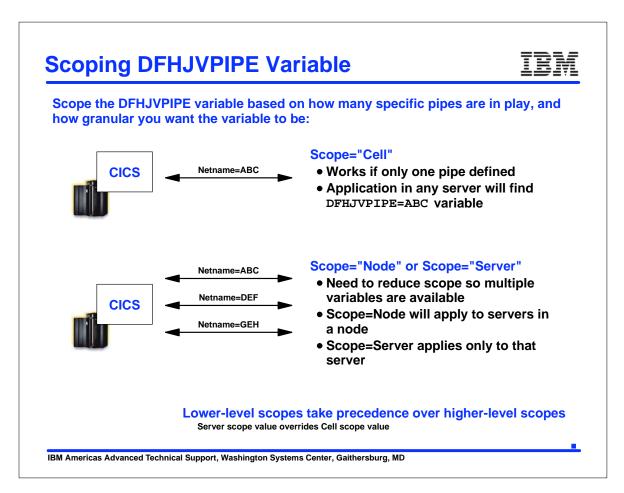

| pScell                                                               |                               |                                                                            |                                                                                                    |
|----------------------------------------------------------------------|-------------------------------|----------------------------------------------------------------------------|----------------------------------------------------------------------------------------------------|
| ⊞ Servers                                                            | → Cell p5cell                 |                                                                            | To specify ce<br>Apply.                                                                                                    |
|                                                                      | Node                          | Browse Node                                                                |                                                                                                    |
|                                                                      | Server                        | Browse Serv                                                                | ers To select a se                                                                                                    |
| ⊞ Security                                                           |                               |                                                                            | or browse for<br>When new ite                                                                                                  |
| Environment                                                          | Apply                         |                                                                            | within the cur                                                                                                    |
| Update Web Server Plugin                                             | Filter                        |                                                                            | <b>\</b>                                                                                                    |
| Virtual Hosts                                                        | Preferences                   | Apply the                                                                  |                                                                                                    |
| Manage WebSphere Variables                                           | New Delete                    | appropriate scope                                                          | )                                                                                                    |
| Configuration                                                        | <b>*</b>                      | Aga                                                                        | in, dfhjvpipe                                                                                                    |
| General Properties Name * DFHJVPIPE                                  | Variable                      | name of vari                                                               | able only needed<br>n using specific                                                                                           |
| General Properties                                                   |                               | name of vari<br>PIPE whe<br>pipe                                           | able only needed<br>n using specific<br>s.                                                                                     |
| General Properties Name * DFHJVPIPE                                  | DFHJV                         | name of<br>PIPE<br>NETNAME<br>CICS<br>sfinition<br>Defin                   | able only needed<br>n using specific                                                                                           |
| General Properties       Name     * DFHJVPIPE       Value     PSSRV1 | Value set to the value set in | name of<br>PIPE<br>NETNAME<br>CICS<br>offinition<br>CON<br>Defin<br>file f | able only needed<br>n using specific<br>es.<br>y needed in<br>Sphere for <i>local</i><br>nections.<br>red in CTG configuration |

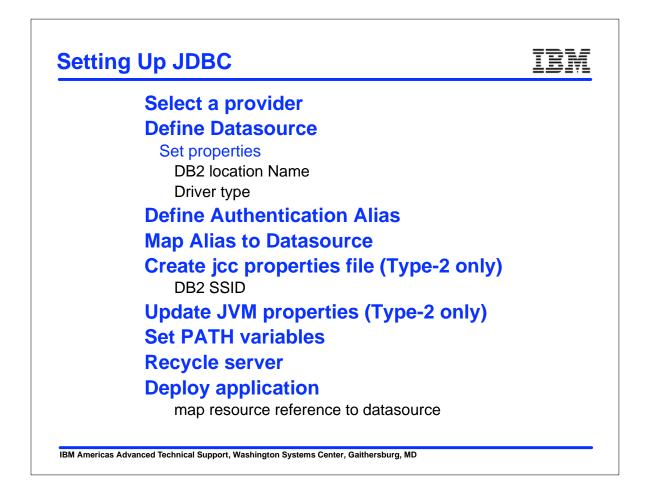

### **JDBC Drivers**

| Class File                                               | Driver Name                                                                                                    | Туре      | Notes                                                                       |
|----------------------------------------------------------|----------------------------------------------------------------------------------------------------|-----------|-----------------------------------------------------------------------------|
| db2j2classes.zip                                         | COM.ibm.db2os390.sqlj.jdbc.DB2SQLJDriver                                                                                                    | 2         | Legacy driver.<br>Supports WAS<br>3.5, 4.0 & 5.0                            |
| db2jcc.jar                                               | com.ibm.db2.jcc.DB2Driver                                                                                                    | 2 or<br>4 | Supports WAS<br>5.0 at service<br>level W502002 or<br>higher and WAS<br>5.1 |
| <ul> <li>As part</li> <li>An opti-<br/>z/OS A</li> </ul> | on Type 2/4 driver is available either:<br>of DB2 V8<br>onal (free) feature with DB2 V7<br>Application Connectivity to DB2 for z/OS<br>e, available as no-charge feature #0825 fo | r DB2 '   | V7                                                                          |

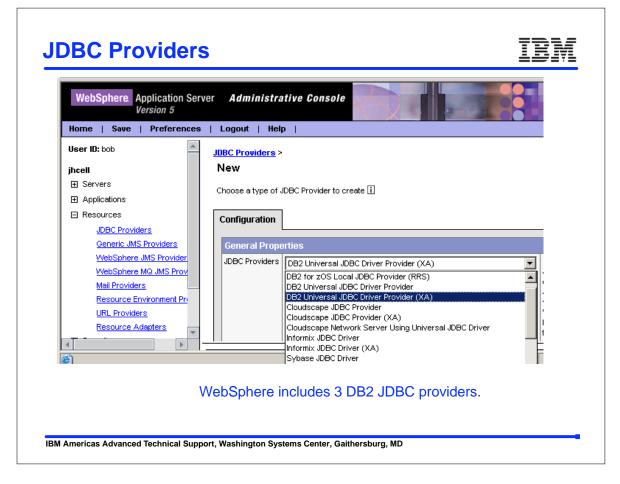

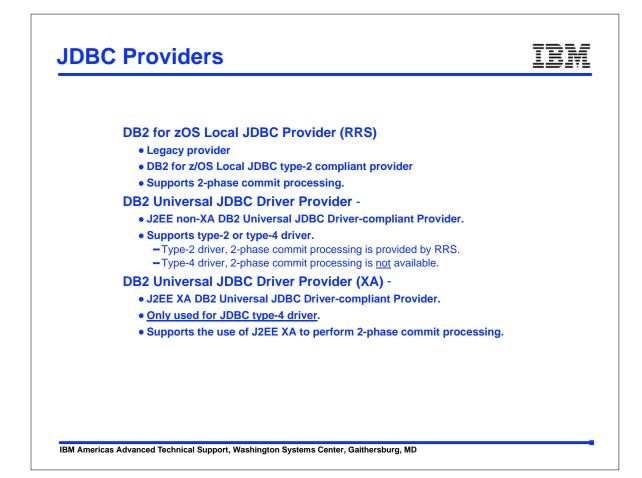

|                 | Type 2        | Over IP        |
|-----------------|---------------|----------------|
| connections     |               |                |
| security        | thread level  | no thread leve |
|                 |               | security       |
| 2-phase         | yes - RRS     | yes - XA       |
| commit          |               |                |
| properties file | yes- DB2 SSID | none required  |
|                 |               |                |

## **Correct CLASSPATH**

IBM

| VG31                                               | General Properties<br>Scope | * cells:WG31:nodes:WG31                                                                                             |
|----------------------------------------------------|-----------------------------|----------------------------------------------------------------------------------------------------|
| Servers                                            |                             |                                                                                                    |
| Application Servers                                |                             |                                                                                                    |
|                                                    | Name                        | * DB2 Universal JDBC Driver Provider                                                                                |
| Resources                                          | Description                 | Non-XA DB2 Universal JDBC Driver-compliant Provider.                                                                |
| JDBC Providers                                     |                             | Datasources created under this provider support only 1-phase                                                        |
| Generic JMS Providers                              |                             | commit processing except in the case where driver type 2 is<br>used under WAS z/OS. On WAS z/OS, driver type 2 uses |
| WebSphere JMS Provider                             |                             | RRS and supports 2-phase commit processing.                                                                         |
| <u>WebSphere MQ JMS Provider</u><br>Mail Providers | Classpath                   | \${DB2UNIVERSAL_JDBC_DRIVER_PATH}/db2jcc.jar                                                                        |
| Resource Environment Providers                     |                             | \${UNIVERSAL_JDBC_DRIVER_PATH}/db2jcc_license_cu.jar                                                                |
| URL Providers                                      | Remove this entry           | \${DB2UNIVERSAL_JDBC_DRIVER_PATH}/db2jcc_license_cisu<br> z.iar                                                     |
| Resource Adapters                                  | from the<br>CLASSPATH       |                                                                                                    |
|                                                    |                             |                                                                                                    |
| Environment                                        |                             |                                                                                                    |
| System Administration                              |                             |                                                                                                    |
| Troubleshooting                                    | Native Library Path         | \${DB2UNIVERSAL_JDBC_DRIVER_NATIVEPATH}                                                                             |
|                                                    |                             |                                                                                                    |
|                                                    |                             |                                                                                                    |
|                                                    |                             |                                                                                                    |
|                                                    |                             |                                                                                                    |

| Additional Propert   | es Sele                    | ct                                                                          |                                                   |               |
|----------------------|----------------------------|-----------------------------------------------------------------------------|---------------------------------------------------|---------------|
| Data Sources 🦂       | Data Source is used by the | application to access the data from the specific JDBC driver implementation | ne database. A data source is created u           | nder a JDBC   |
| Data Sources (Versio |                            | lata source that uses the WebSphere                                         | ciass.<br>e old ConnectionManager architecture. A | II the EJB1.x |
|                      |                            |                                                                             |                                                   |               |
|                      |                            |                                                                             |                                                   | nternet       |
|                      |                            |                                                                             |                                                   |               |
| Click 'New'          |                            |                                                                             |                                                   |               |
|                      | Total:0<br>⊞ Filter        |                                                                             |                                                   |               |
|                      | V 🖽 Filler                 |                                                                             |                                                   |               |
|                      | \                          |                                                                             |                                                   |               |
|                      | Vew Delete T               | est Connection                                                              |                                                   |               |
|                      |                            | est Connection<br>JNDI Name 🗘                                               | Description 🔶                                     | с             |
|                      | New Delete T               |                                                                             | Description $\stackrel{\wedge}{\vee}$             | c             |

| Configuration                 |                                                             |                                                                                                    |
|-------------------------------|-------------------------------------------------------------|----------------------------------------------------------------------------------------------------|
| General Properties            |                                                             |                                                                                                    |
| Scope                         | * cells:WG31:nodes:WG31 Provide a name for your DataSource  | The scope of the configured<br>source. This value indicates the<br>nfiguration location for the<br>configuration file.                                                                                                    |
| Name                          | * DB2TEST                                                   | i The required display name for the resource.                                                                                                    |
| JNDI Name                     |                                                             | i The JNDI name for the resource.                                                                                                    |
| Container managed persistence | Use this Data Source in container managed persistence (CMP) | Enable if this data source will<br>be used for container managed<br>persistence of EJBs. This will<br>cause a corresponding CMP<br>connection factory which<br>corresponds to this datasource to<br>be created for the relational<br>resource adapter. |
| Description                   | DB2 Universal Driver Datasource                             | i An optional description for the resource.                                                                                                    |
| Category                      |                                                             | i An optional category string                                                                                                    |
|                               | Click 'OK'                                                  | p the resource.                                                                                                    |

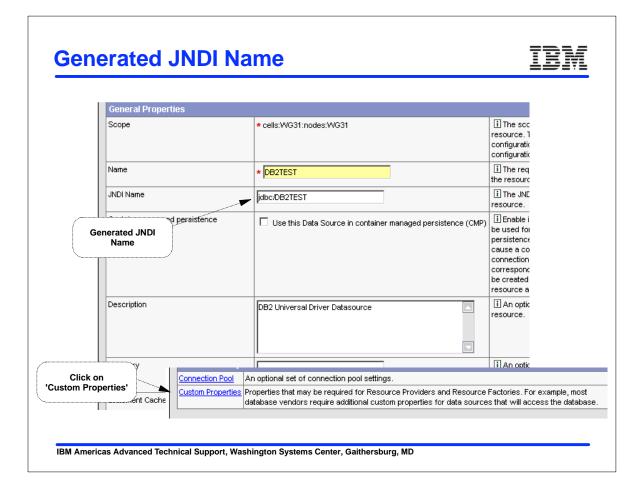

## Data Source Properties (Type-2)

# IBM

| 🗖 Name 🗘                           | Value 🗘        | Description 🗘                                                                                                    |
|------------------------------------|----------------|----------------------------------------------------------------------------------------------------|
| databaseName       2 Location Name | <u>DB2810A</u> | This is a required property. This is an<br>actual database name, and its not the<br>locally catalogued database name. The<br>Universal JDBC Driver does not rely on<br>information catalogued in the DB2<br>database directory.                 |
| driverType.                        | 2.             | The JDBC connectivity-type of a data<br>source. If you want to use type 4 drive<br>set the value to 4. If you want to use<br>type 2 driver, set the value to 2. On W/<br>z/OS, driverType 2 uses RRS and<br>supports 2-phase commit processing. |
| ServerName                         | -              | The TCP/IP address or host name for the<br>DRDA server. If custom property<br>driverType is set to 4, this property is<br>required.                                                                                                    |
| portNumber_                        | 50000_         | The TCP/IP port number where the DRE<br>server resides. If custom property<br>driverType is set to 4, this property is<br>required                                                                                                    |

| a Source Properties (Type-4) |                                                           |                        |                                                                                                    |
|------------------------------|-----------------------------------------------------------|------------------------|----------------------------------------------------------------------------------------------------|
|                              | Name 🗘                                                    | Value 🗘                | Description 🗘                                                                                                    |
|                              | <u>databaseName</u>                                       | <u>sample</u>          | This is a required property. This is an<br>actual database name, and its not the<br>locally catalogued database name. The<br>Universal JDBC Driver does not rely on<br>information catalogued in the DB2<br>database directory.                  |
|                              | driverType<br>System on which<br>DB2 subsystem<br>resides | 4                      | The JDBC connectivity-type of a data<br>source. If you want to use type 4 drive<br>set the value to 4. If you want to use<br>type 2 driver, set the value to 2. On VVA<br>z/OS, driverType 2 uses RRS and<br>supports 2-phase commit processing. |
|                              | <u>serverName</u>                                         | WG31.WASHINGTONJBM.COM | The TCP/IP address or host name for th<br>DRDA server. If custom property<br>driverType is set to 4, this property is<br>required.                                                                                                    |
|                              | Port number that<br>DB2 listens on for                    | 50000                  | The TCP/IP port number where the DRD<br>server resides. If custom property<br>driverType is set to 4, this property is<br>required.                                                                                                    |
|                              | description remote requests                               | -                      | The description of this datasource.                                                                                                    |
|                              | traceLevel                                                | -                      | The DB2 trace level for logging to the<br>log/Writer or trace file. Possible trace<br>levels are: TRACE_NONE =<br>0_TRACE_CONNECTION_CALLS =<br>1_TRACE_STATEMENT_CALLS =<br>2_TRACE_RESULT_SET_CALLS =<br>4_TRACE_DRIVER_CONFIGURATION =        |

|                                                                  | versal JDBC Driver Provider > [                          | Data Sources >                                                                                                    |
|------------------------------------------------------------------|----------------------------------------------------------|----------------------------------------------------------------------------------------------------|
|                                                                  |                                                          | functions.                                                                                                    |
| Component-managed Authentication Alias                           |                                                          | References authentication da<br>for component managed signed<br>the res <b>To be able to selec</b>                                                                                                    |
| Container-managed Authentication Alias                           | <b>—</b>                                                 | i Ref<br>for cont Alias<br>the resource                                                                                                    |
| Mapping-Configuration Alias                                      | DefaultPrincipalMapping                                  | Select a suitable JAAS login<br>configuration from the security-<br>JAAS configuration panel to map<br>the user identity and credentials<br>a resource principal and<br>credentials that is required to opr<br>a connection to the back-end<br>server. |
| Apply OK Reset Cancel                                            |                                                          |                                                                                                    |
|                                                                  |                                                          |                                                                                                    |
| Additional Properties                                            |                                                          |                                                                                                    |
| Connection Pool An optional set of connection                    | ection pool settings.                                    |                                                                                                    |
| Custom Properties Properties that may be additional custom prope |                                                          | For example, most database vendors requir                                                                                                    |
| Related Items                                                    |                                                          |                                                                                                    |
| J2C Authentication Data Entries Specifies :                      | a list of userid and password for use by Java 2 Connecto | r security.                                                                                                    |

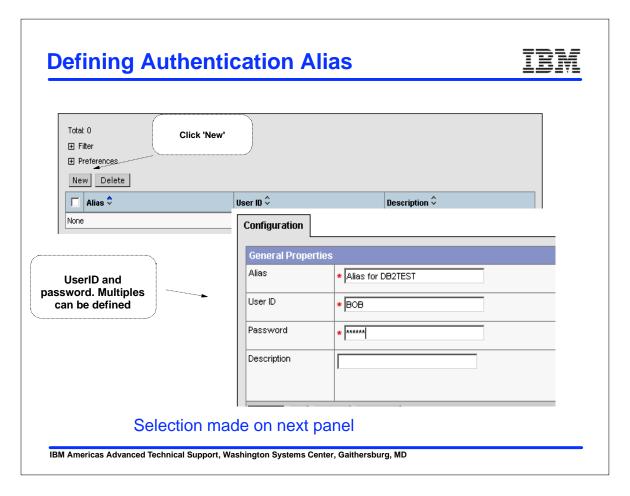

## **Select the Alias**

| Scope                                  | ★ cells:/VG31:nodes:/VG31                      |                                                |
|----------------------------------------|------------------------------------------------|------------------------------------------------|
| Name                                   | * DB2TEST                                      |                                                |
| JNDI Name                              | jdbc/DB2TEST                                   |                                                |
| Container managed persistence          | Use this Data Source in container managed pers | istence (CMP)                                  |
| Description                            | DB2 Universal Driver Datasource                |                                                |
| Category                               |                                                |                                                |
| Statement Cache Size                   | 10 statements                                  |                                                |
| Datasource Helper Classname            | com.ibm.websphere.rsadapter.DB2U               | Pull-down list will<br>show defined<br>aliases |
| Component-managed Authentication Alias | (none)                                         |                                                |
| Container-managed Authentication Alias | WG31/Alias for DB2TEST                         |                                                |

IBM

| -                     | Servers > server1 > P               |                                 | nition >Serv          |
|-----------------------|-------------------------------------|---------------------------------|-----------------------|
| Configuration         | I Machine>Custom Pr                 | operties                        |                       |
| General Prope<br>Name | <pre>* db2.jcc.propertiesFile</pre> | Property must have this name    | name (or key) for the |
| Value                 | * /myapp/db2test/db2.jcc.properties | i Specifies the specified name. | value paired with the |
| Description           |                                     |                                 | rmation about the     |
| Арріу ок<br>/myap     | Reset Cancel                        | =S<br>db2.jcc.ssid=             | dsn8                  |

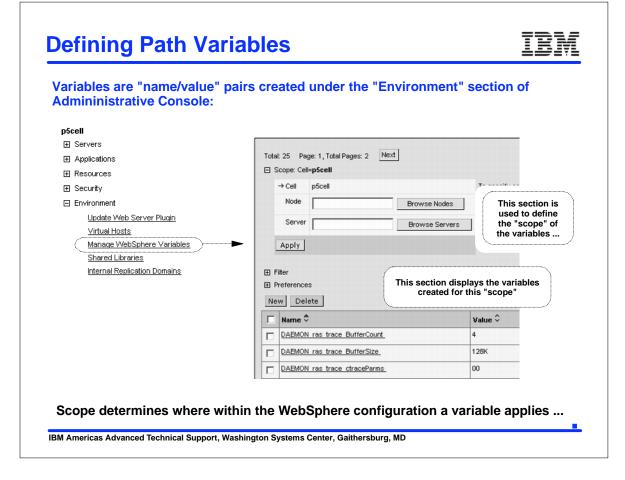

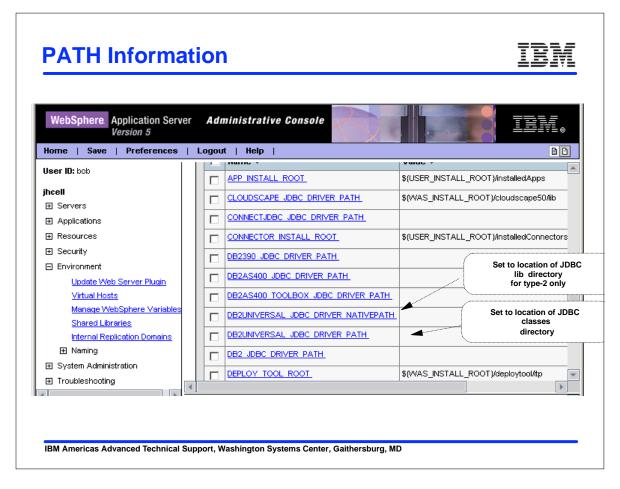

#### **JMS Providers** Home Save Preferences Three types of providers User ID: bob **Integral JMS Provider** trcell • Built in to WebSphere Created using ISPF Dialogs Applications Provides robust JMS support E Resources JDBC Providers Does not allow for connections Generic JMS Providers non-JMS MQ applications WebSphere JMS Provider WebSphere MQ Provider WebSphere MQ JMS Provider Mail Providers • Full WebSphere MQ product (5.3) Resource Environment Providers **Generic JMS Provider** URL Providers • any other Resource Adapters FI Security Environment System Administration IBM Americas Advanced Technical Support, Washington Systems Center, Gaithersburg, MD

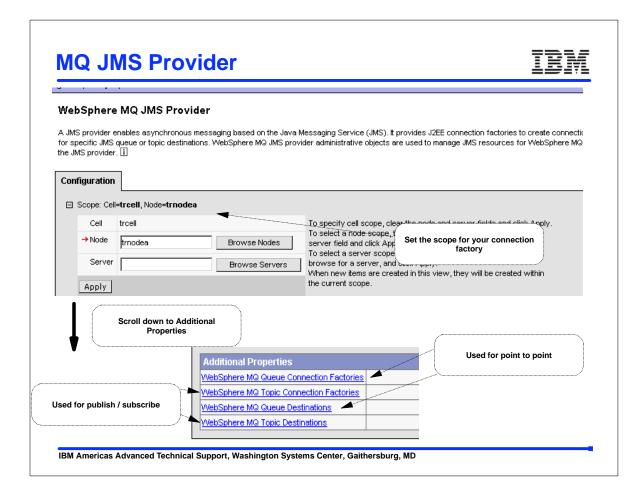

## **Connection Factory Properties**

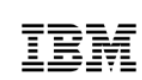

| Scope                                  | * cells:trcell:nodes:trnodea:servers:trsr02a |        |
|----------------------------------------|----------------------------------------------|--------|
| Name                                   |                                              | actory |
| JNDI Name                              | * ims/TradeBrokerQCFforTRSR02A               | actory |
| Description                            | JNDI name is generate                        | d      |
|                                        |                                              |        |
| Category                               |                                              |        |
| Component-managed Authentication Alias |                                              |        |
| Container-managed Authentication Alias |                                              |        |
| Mapping-Configuration Alias            | DefaultPrincipalMapping                      |        |
| Queue Manager                          | MGWV1 Subsystem Name of your                 | MQ     |
| Host                                   |                                              |        |
|                                        |                                              |        |
|                                        |                                              |        |
|                                        |                                              | _      |

|                                                                    | oenerarProperties       |                                              |
|--------------------------------------------------------------------|-------------------------|----------------------------------------------|
| Additional Properties                                              | Scope                   | * cells:trcell:nodes:trnodea:servers:trsr02a |
| VebSphere MQ Queue Connection Factories                            | Name                    | * TradeBrokerQforTRSR02A                     |
| VebSphere MQ Topic Connection Factories                            | JNDI Name               | * jms/TradeBrokerQforTRSR02A                 |
| VebSphere MQ Queue Destinations<br>VebSphere MQ Topic Destinations | Description             | -                                            |
|                                                                    |                         |                                              |
|                                                                    |                         |                                              |
| Name the Destination                                               | Category                |                                              |
|                                                                    | Persistence             | NON PERSISTENT                               |
| JNDI name is generated                                             | Priority                |                                              |
|                                                                    | Specified Priority      | 0                                            |
|                                                                    | Expiry                  |                                              |
| Queue Name defined in your MQ<br>system                            | Specified Expiry        | 0 millisecond                                |
|                                                                    | Base Queue Name         | * TRADE.BROKER.QUEUE                         |
|                                                                    | Base Queue Manager Name | _ MQV/1                                      |
| Subsystem Name of your MQ                                          | - cosin                 |                                              |

## A few words on security

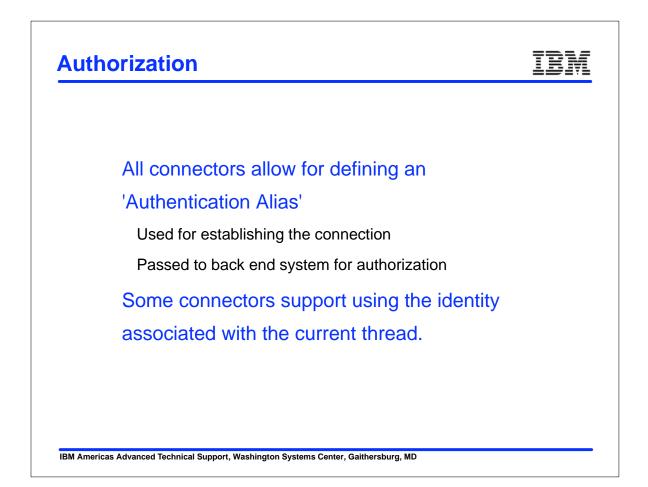

## **Thread Identity Support**

| Connector                                                    | Thread<br>identity | OS thread identity |
|--------------------------------------------------------------|--------------------|--------------------|
| IMS Connector - local ConnectionFactory                      | Allowed            |                    |
| IMS Connector - remote ConnectionFactory                     | Not Allowed        |                    |
| CTG CICSECIConnector - local ConnectionFactory               | Allowed            |                    |
| CTG CICSECIConnector - remote ConnectionFactory              | Not Allowed        |                    |
| IMS JDBC Connector - local ConnectionFactory                 | Required           | Uses               |
| DB2 for z/OS local JDBC provider                             | Allowed            | Uses               |
| DB2 Universal JDBC Driver Provider using Type 2 connectivity | Allowed            | Uses               |
| DB2 Universal JDBC Driver Provider using Type 4 connectivity | Not Allowed        |                    |

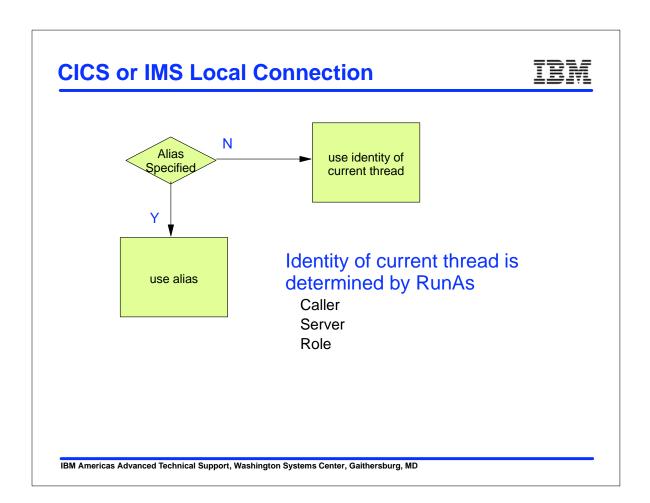

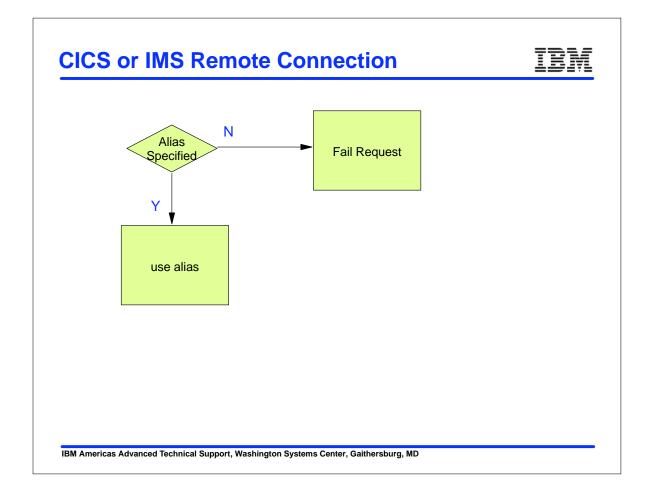

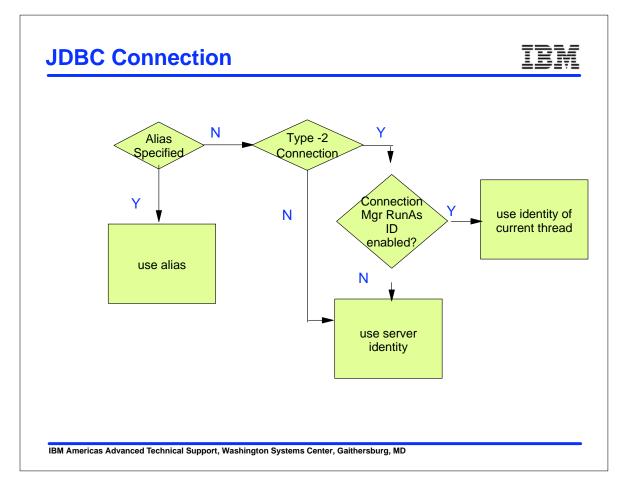

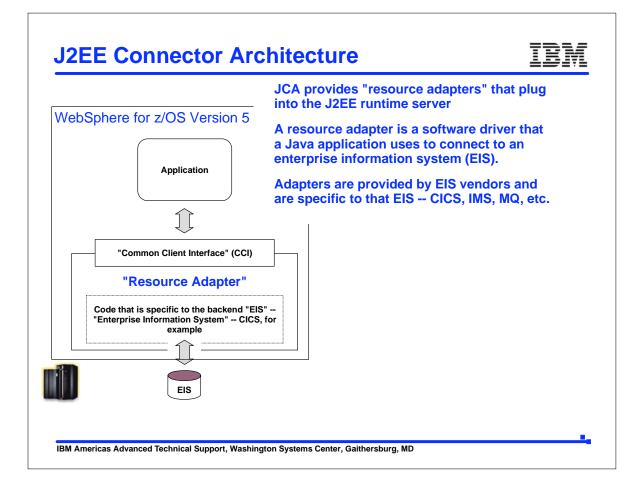

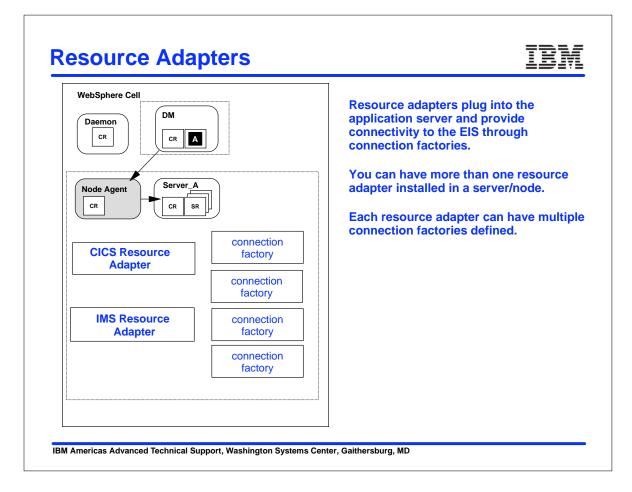